## Auf einen Blick

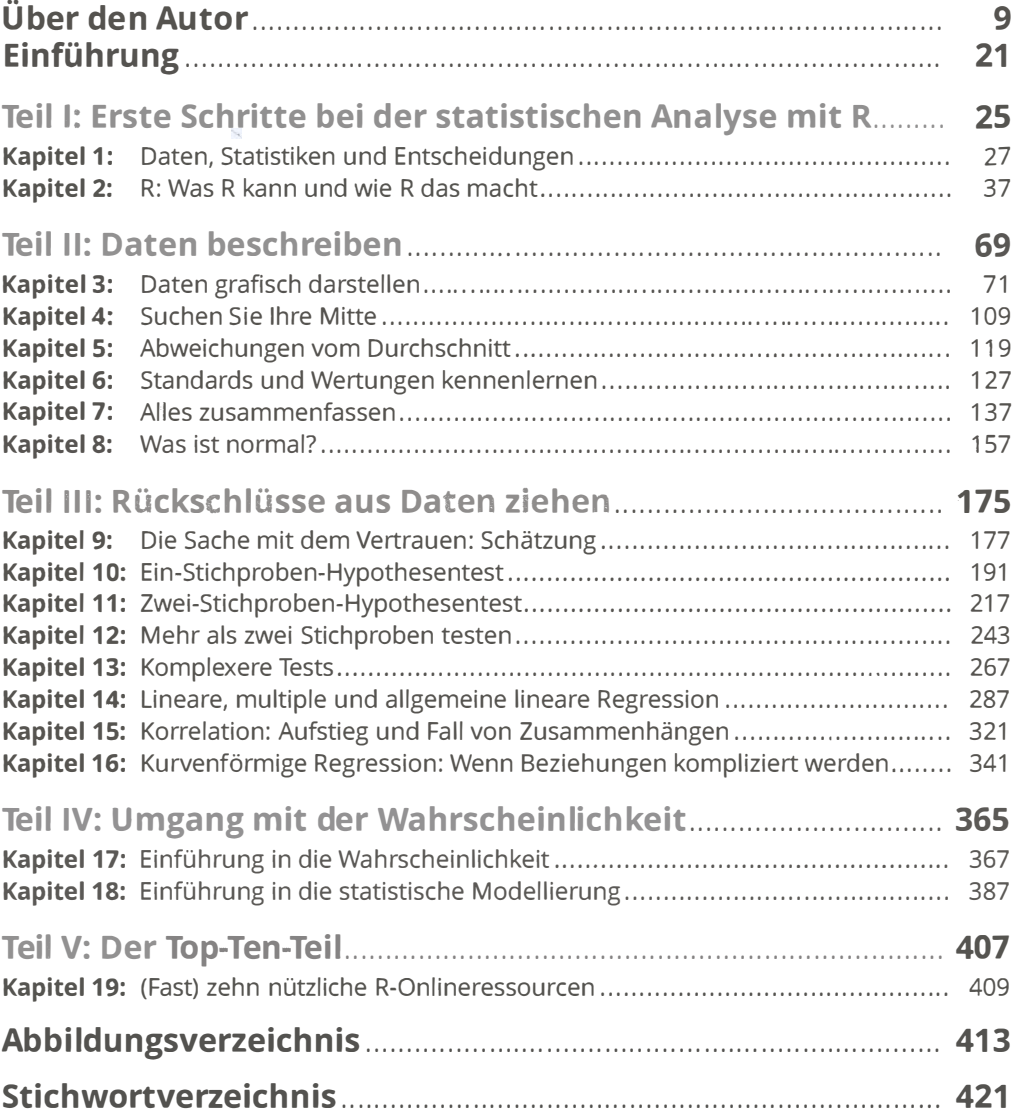

Diese Leseprobe haben Sie beim M. edv-buchversand.de heruntergeladen. Das Buch können Sie online in unserem Shop bestellen. **Hier zum Shop** 

# Inhaltsverzeichnis

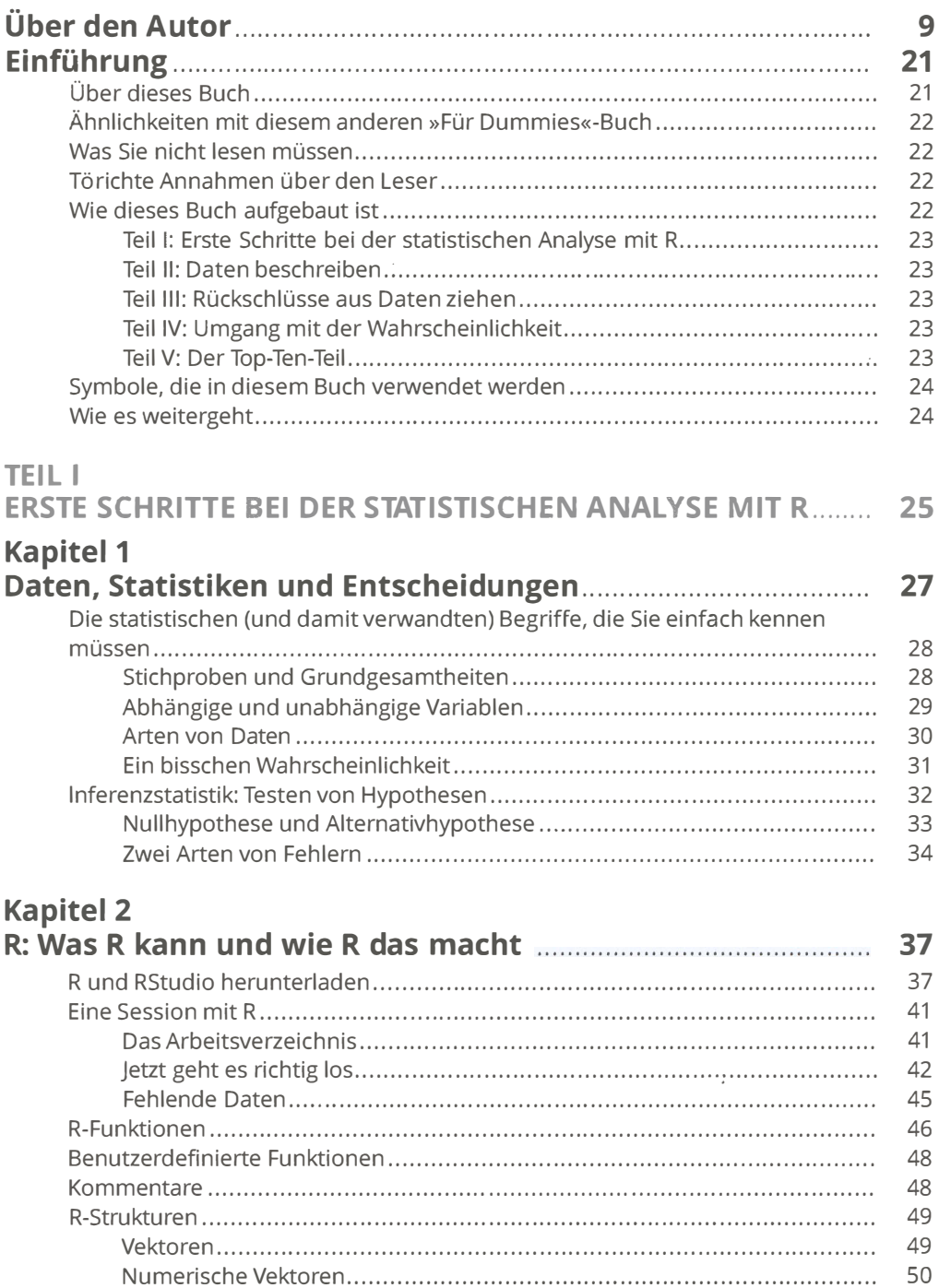

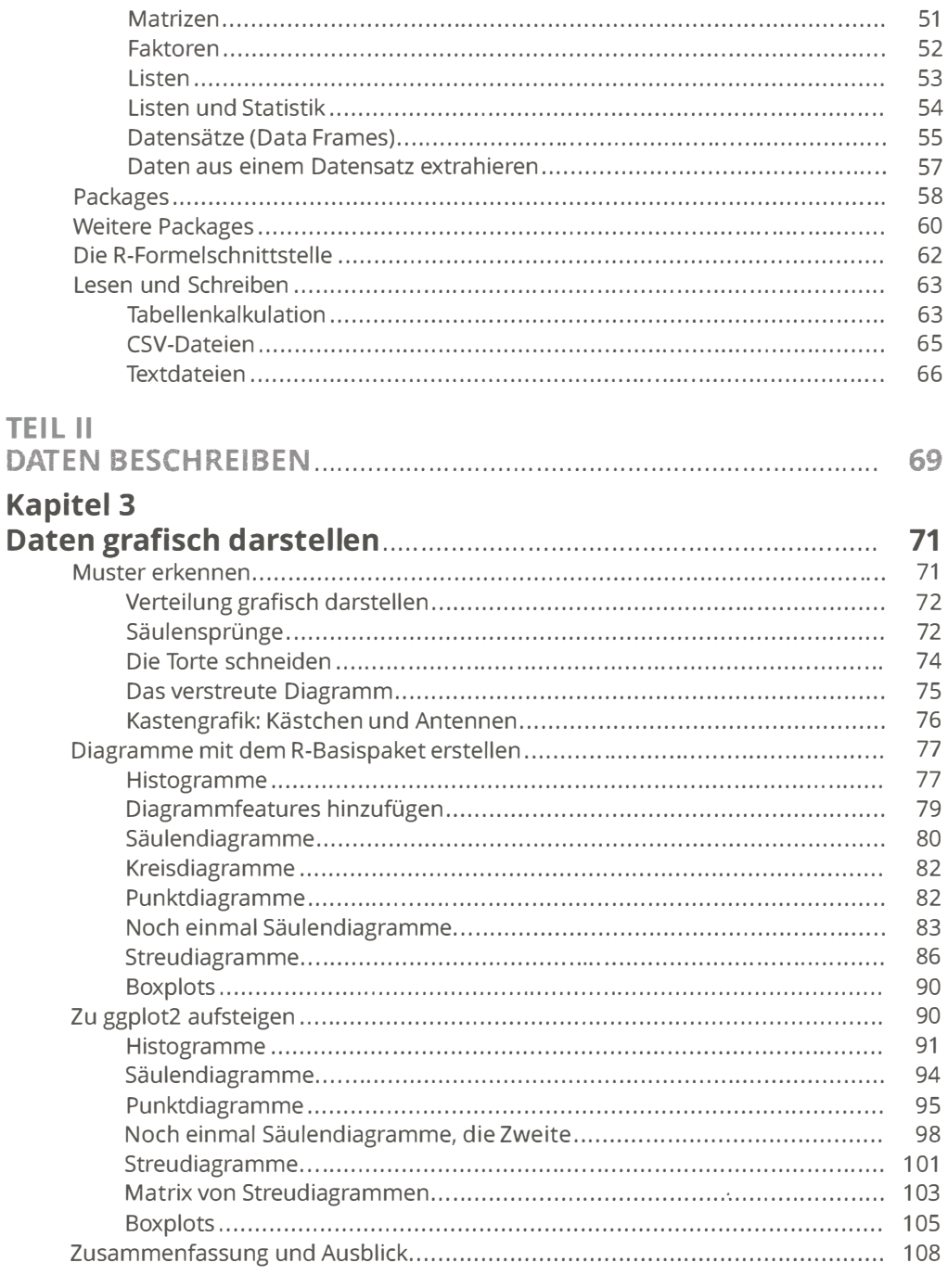

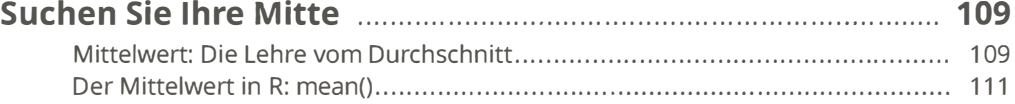

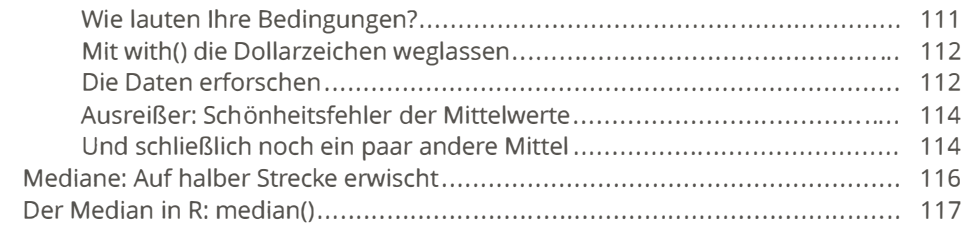

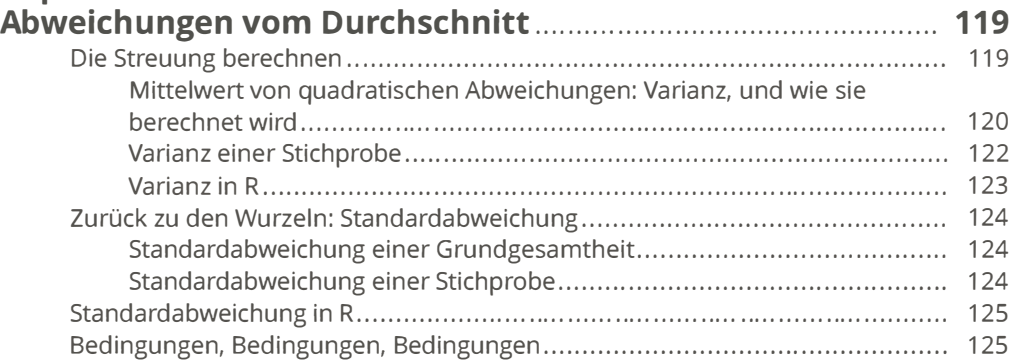

### Kapitel 6 Standards und Wertungen kennenlernen.""""""""""""""""" 127

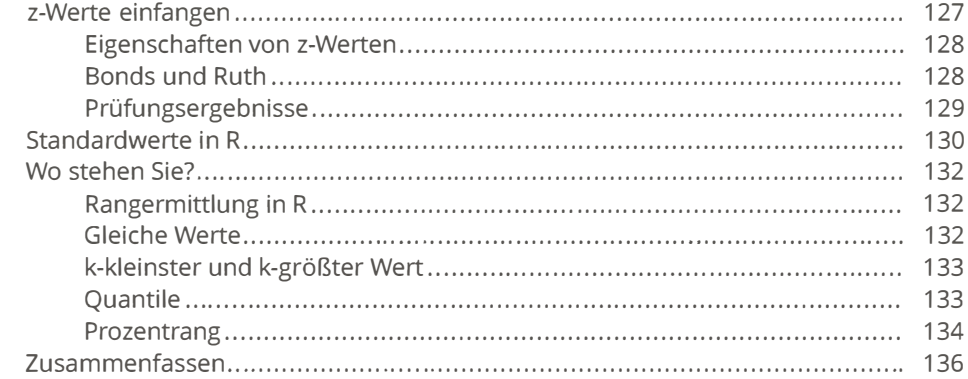

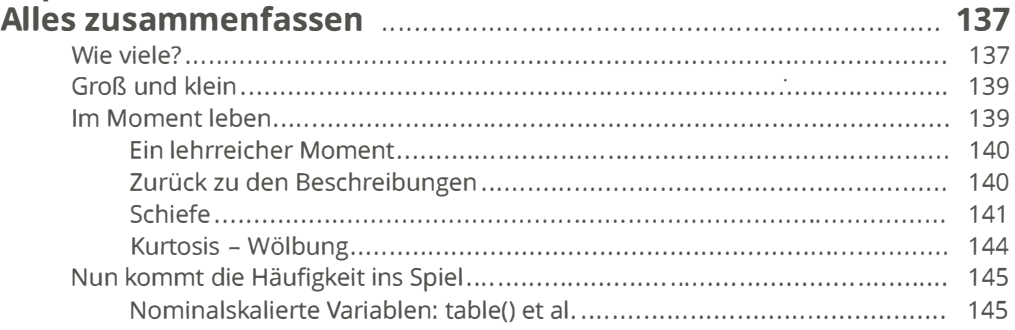

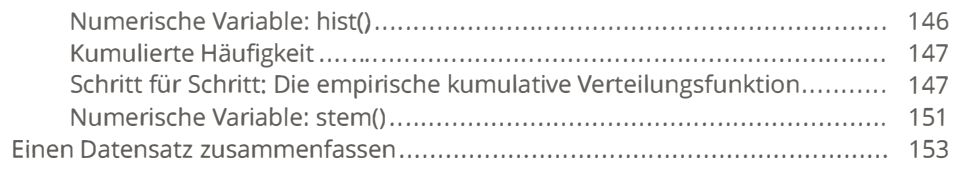

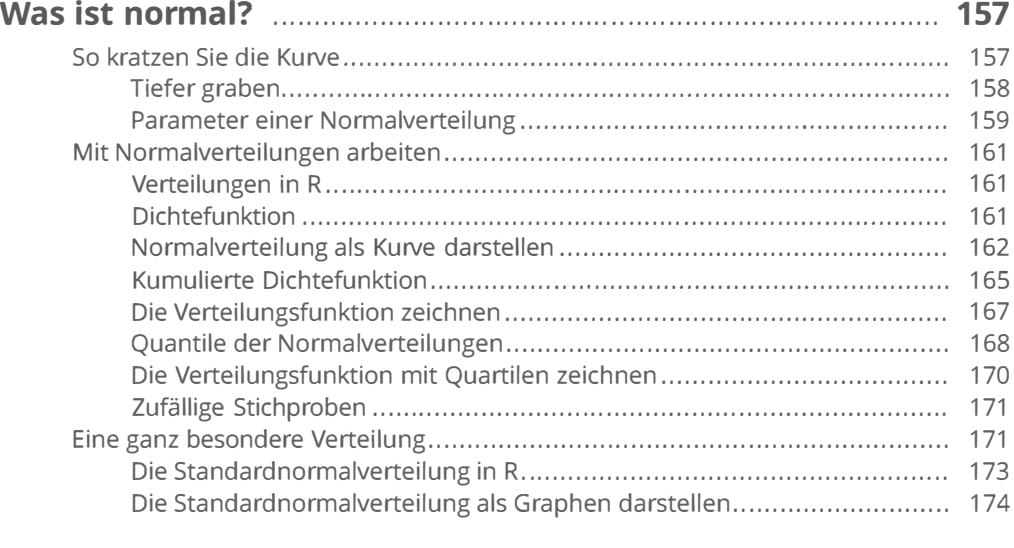

#### TEIL III RÜCKSCHLÜSSE AUS DATEN ZIEHEN "" " " " " ." ". """ " " " " " " " ." "" " <sup>175</sup> Kapitel 9

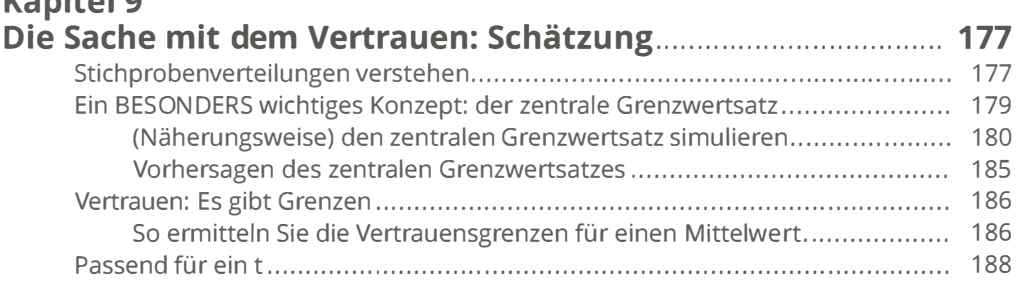

#### Kapitel 10 Ein-Stich proben-Hypothesentest " ... ". " ..... " " " ... " " ... " ". " ". " " ". ". 191 Hypothesen, Tests und Fehler. " .... " .... " .... " .... " ......................... " ... "........... 191

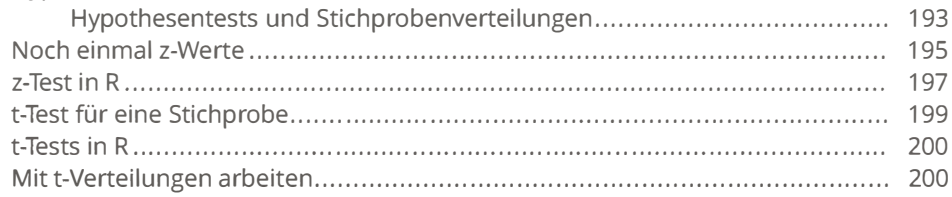

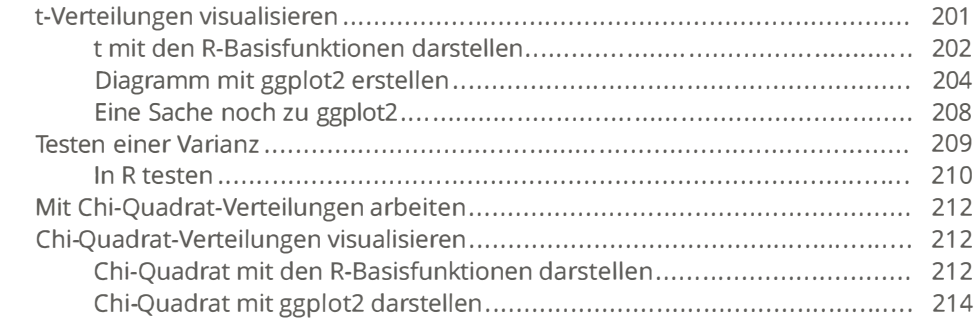

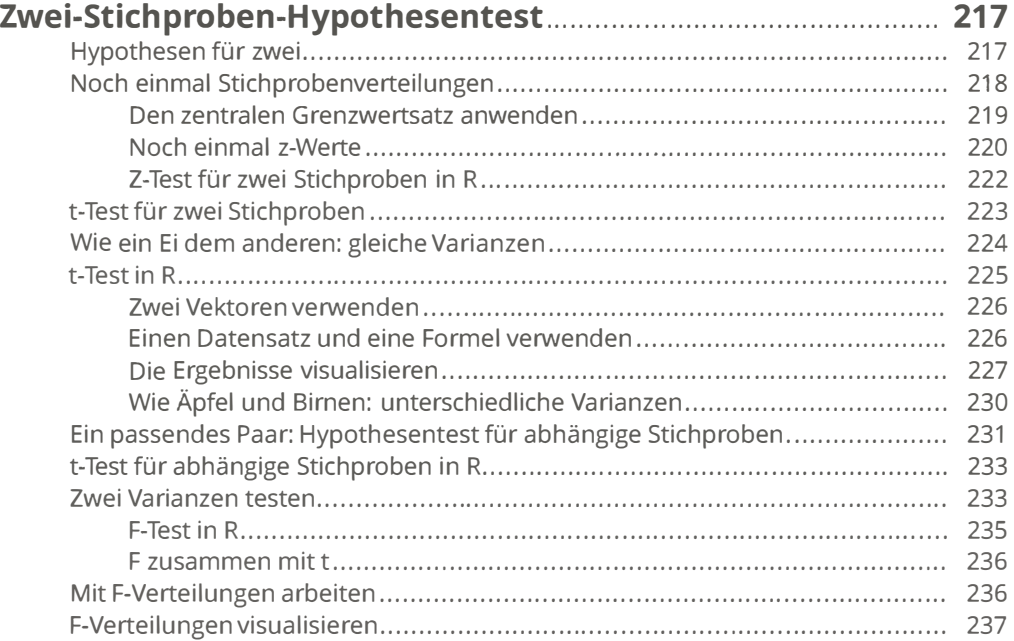

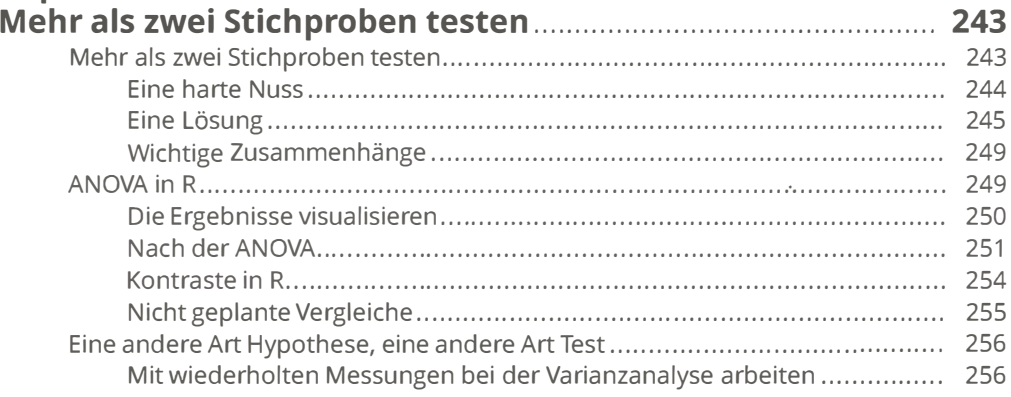

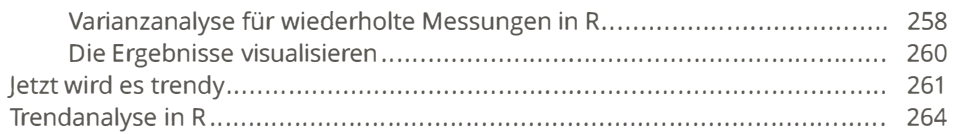

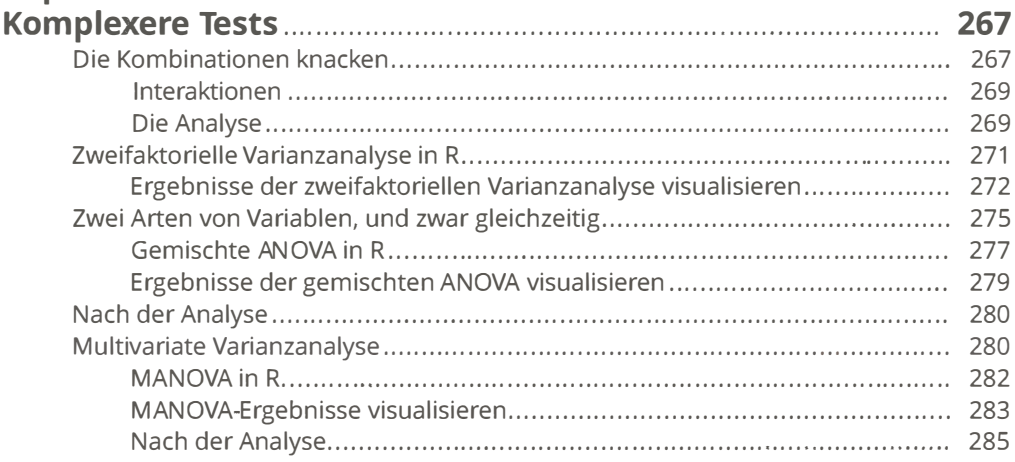

#### Kapitel 14

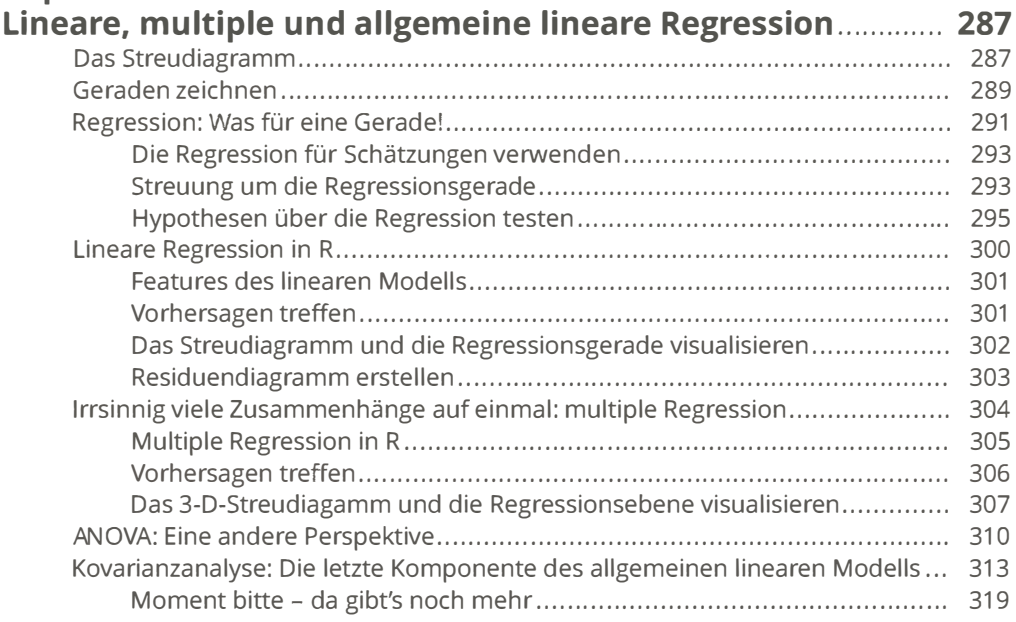

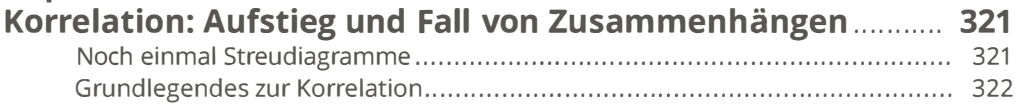

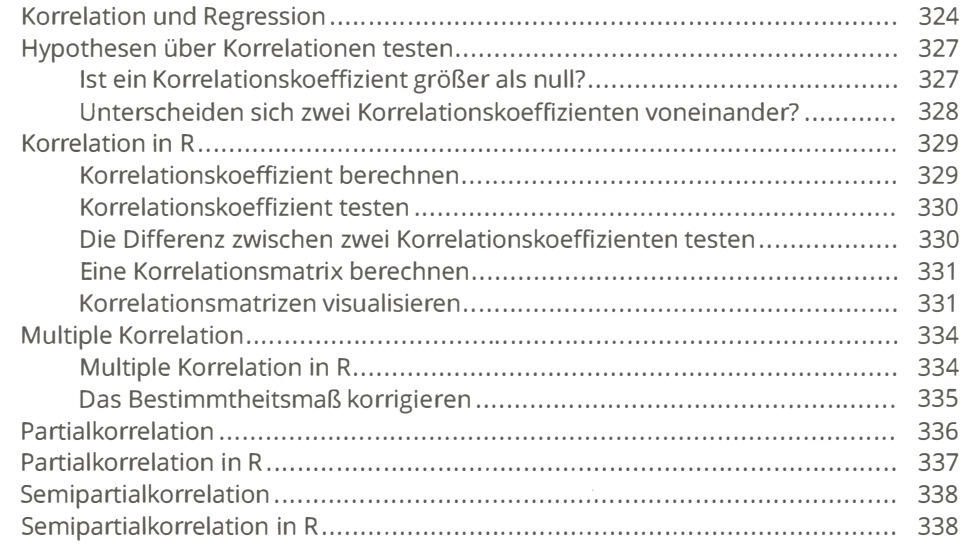

#### Kapitel 16 Kurvenförmige Regression: Wenn Beziehungen

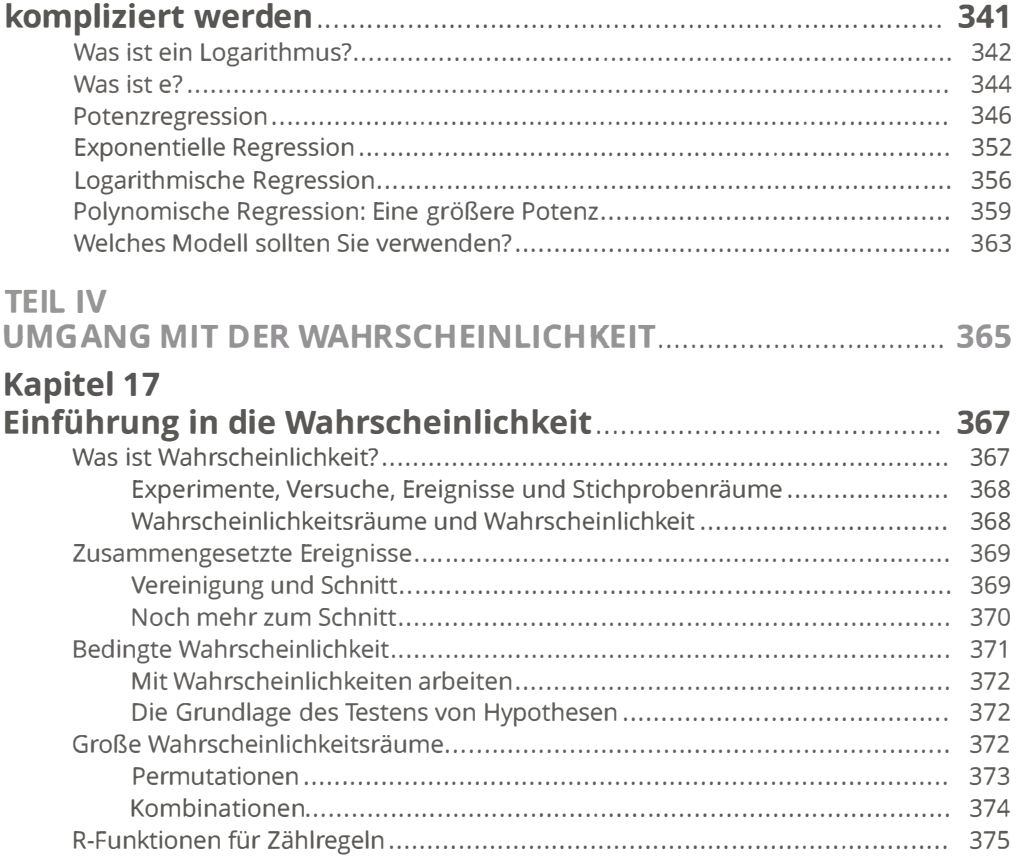

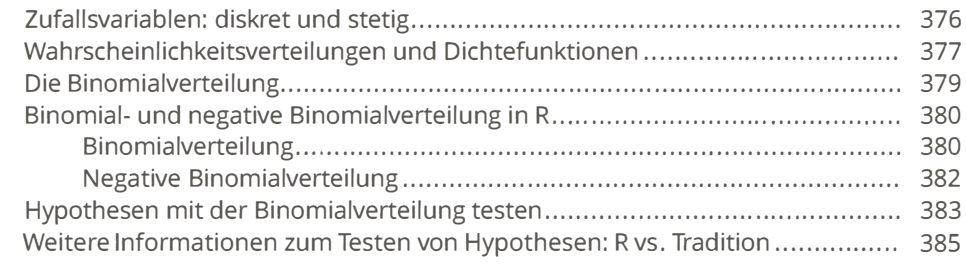

### Kapitel 18 Einführung in die statistische Modellierung................................ 387

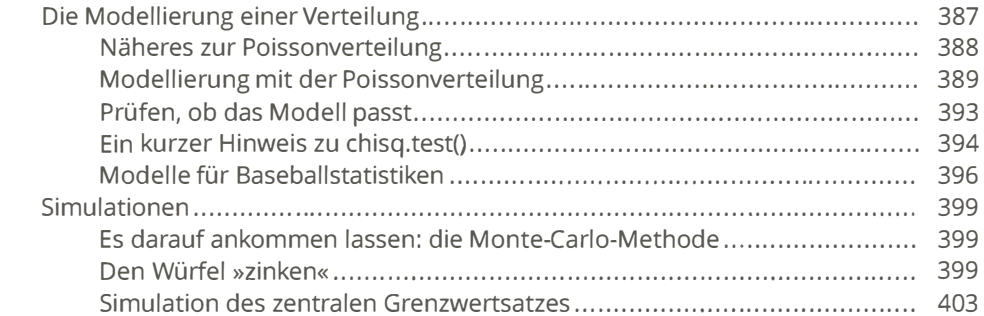

#### TEIL V DER TOP-TEN-TEIL ". " .. "." .. "." .. "" .... """ ... "" ... ""." .. "."""."""."" ... " <sup>407</sup>

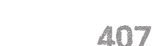

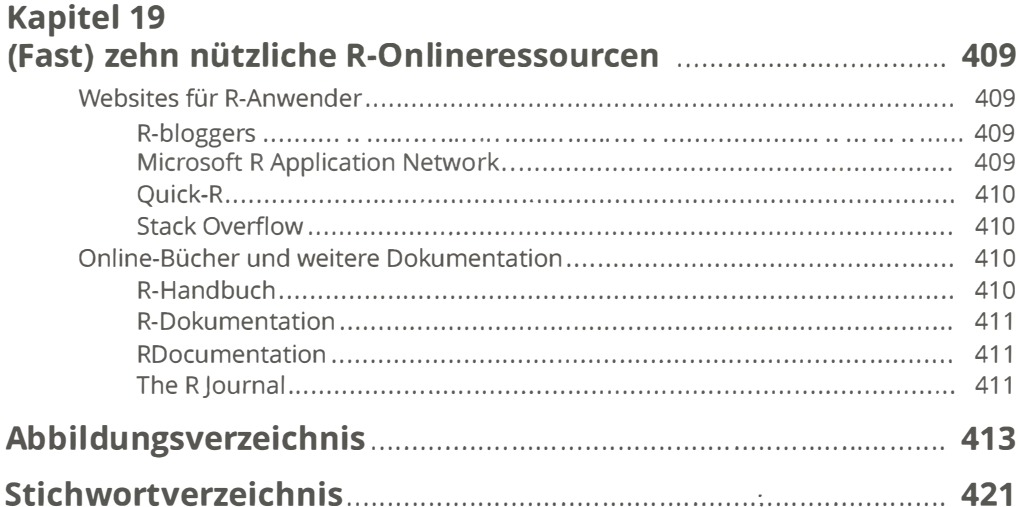